# <<FrontPage2002 >>

<<FrontPage2002 >>

- 13 ISBN 9787505374676
- 10 ISBN 7505374672

出版时间:2002-2

PDF

#### http://www.tushu007.com

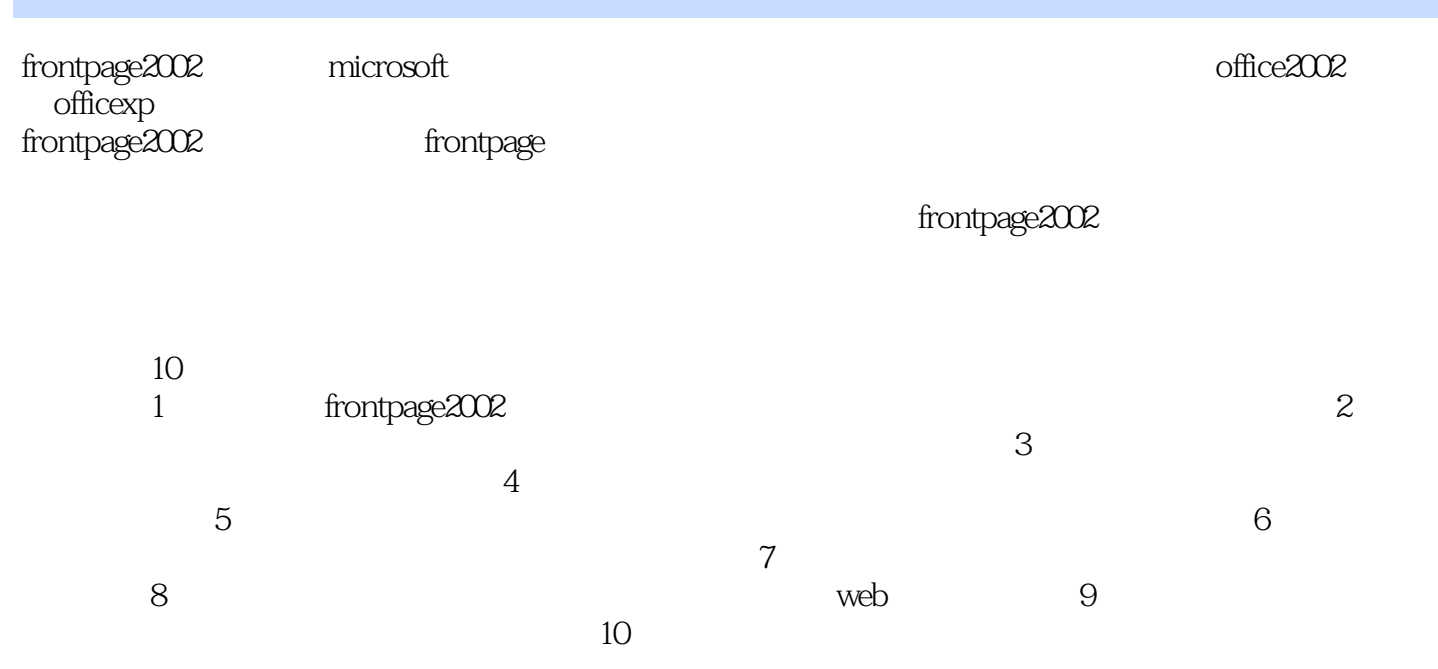

### <<FrontPage2002 >>

FrontPage 2002 Microsoft FrontPage FrontPage2002 **FrontPage**  $2002$ FrontPage2002<br>Web 10 web and the set of the set of the set of the set of the set of the set of the set of the set of the set of the FrontPage 2002 **FrontPage 2002** 

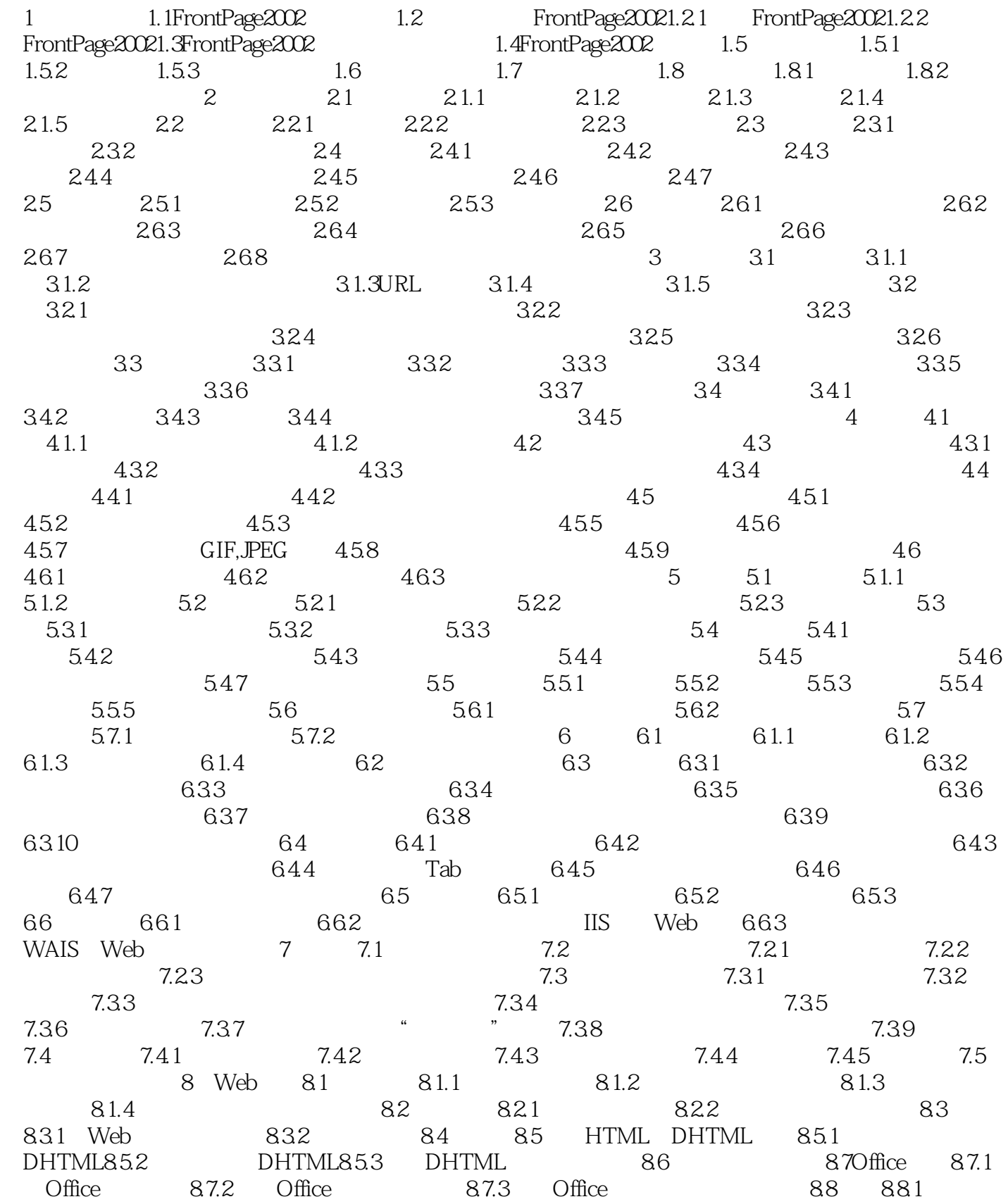

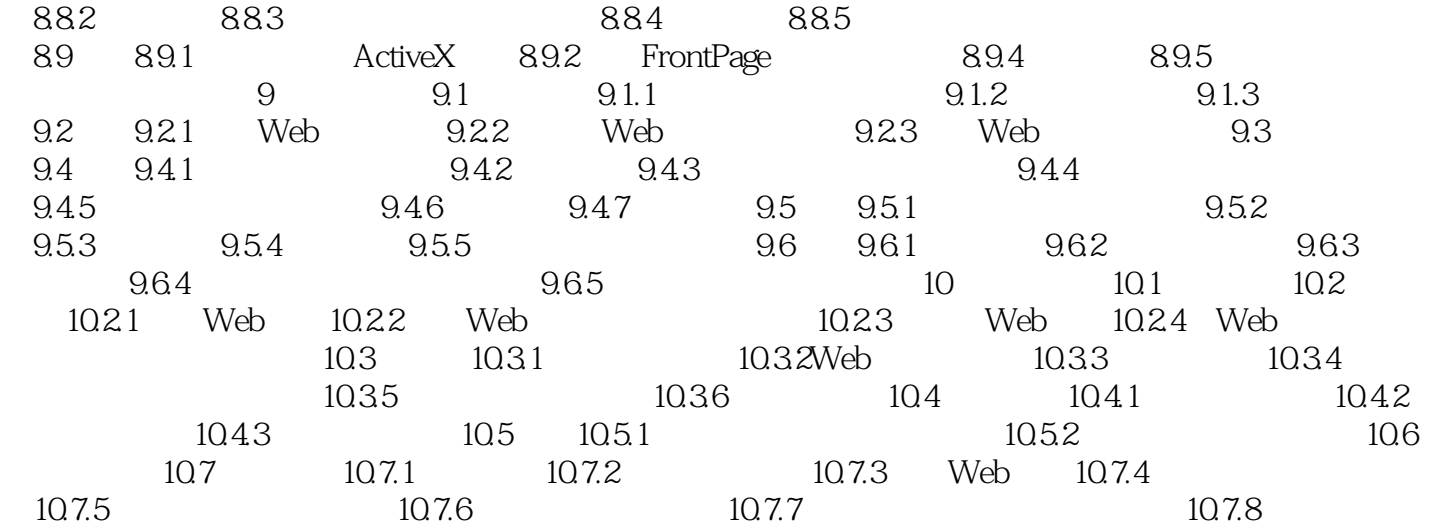

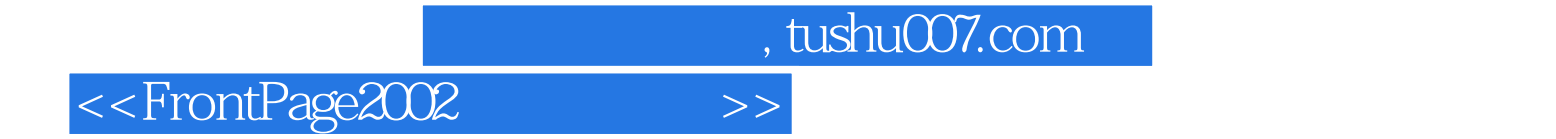

本站所提供下载的PDF图书仅提供预览和简介,请支持正版图书。

更多资源请访问:http://www.tushu007.com